#### **Kartografické modelování V – Hydrologické modelování**

MUN T

#### **jaro 2023**

#### **Petr Kubíček**

**kubicek@geogr.muni.cz**

**Laboratory on Geoinformatics and Cartography (LGC) Institute of Geography Masaryk University Czech Republic**

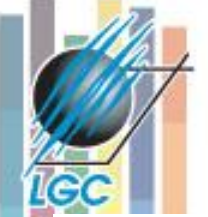

### **Vliv topografie na odtokové poměry**

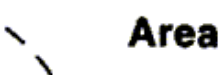

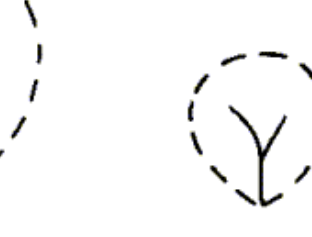

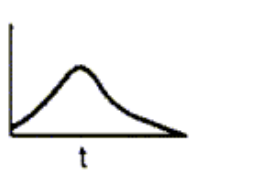

Q

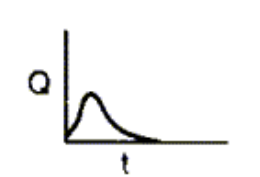

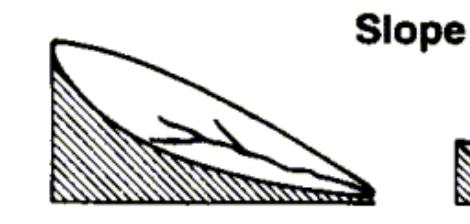

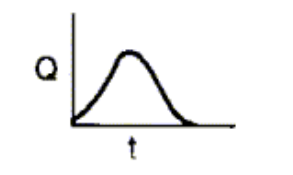

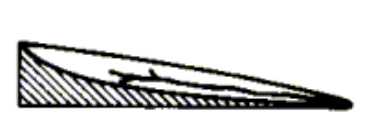

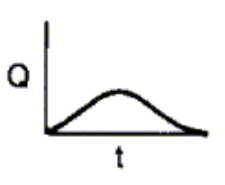

**Drainage density** 

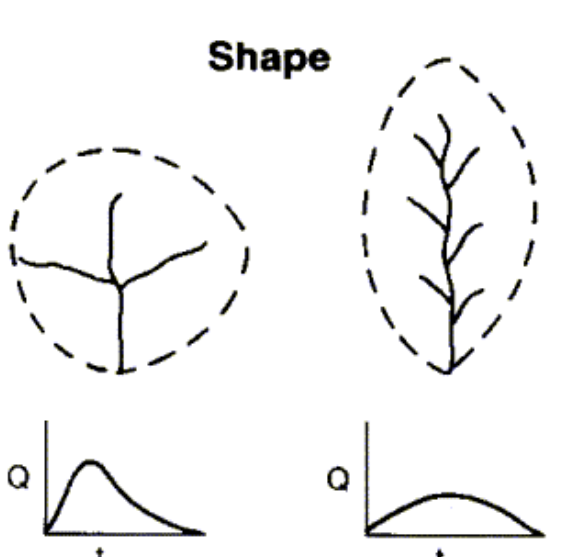

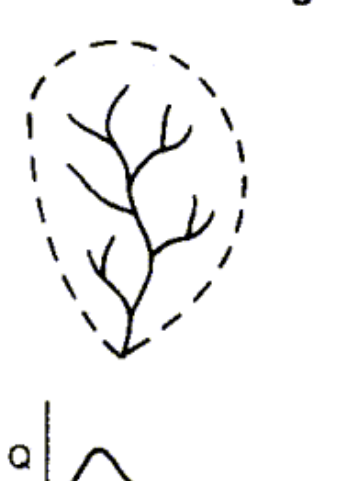

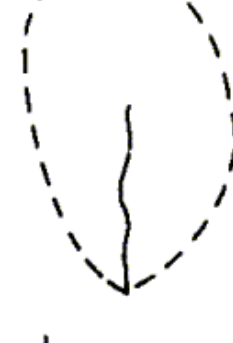

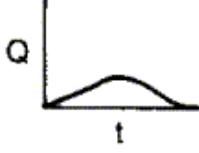

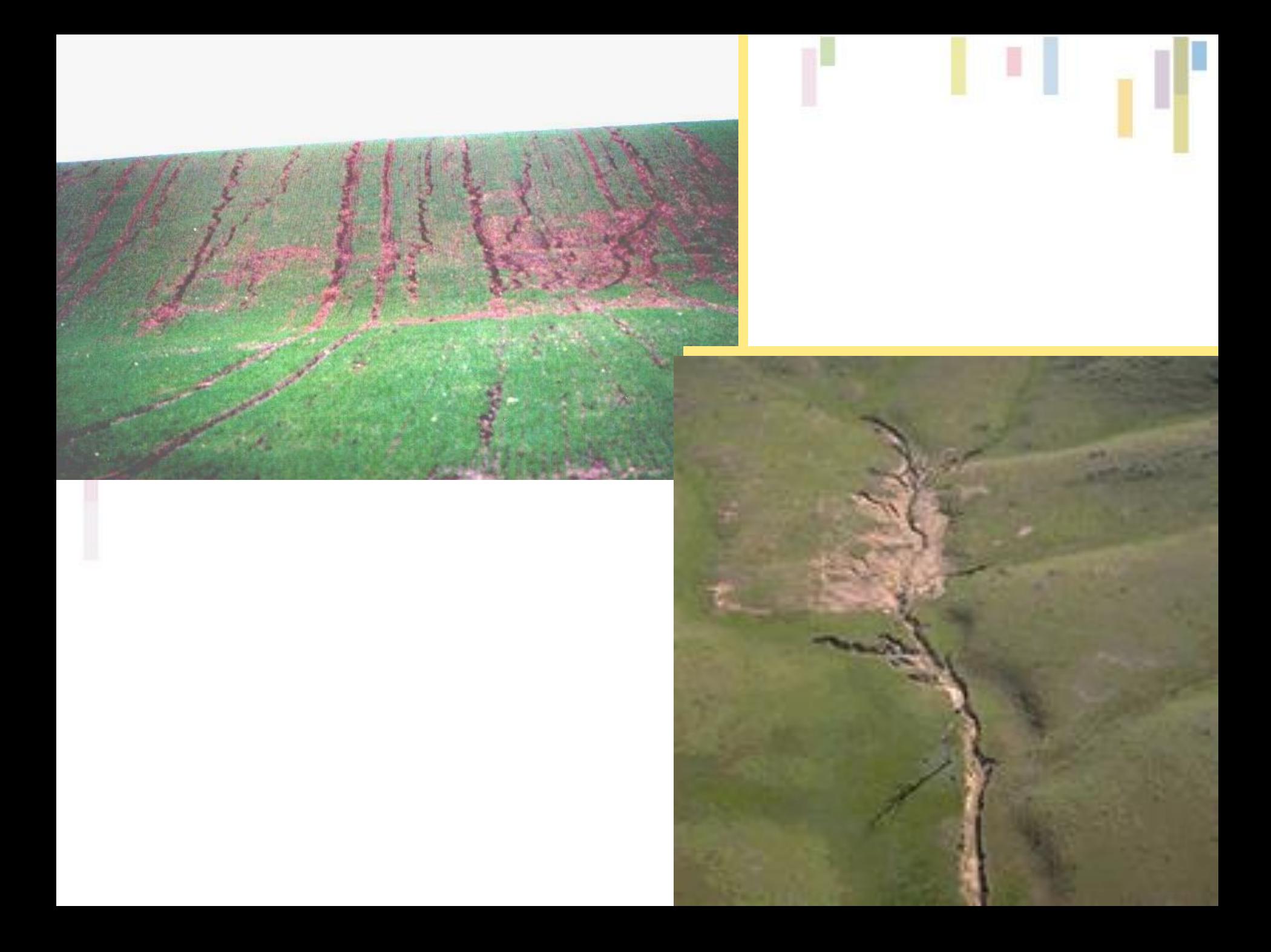

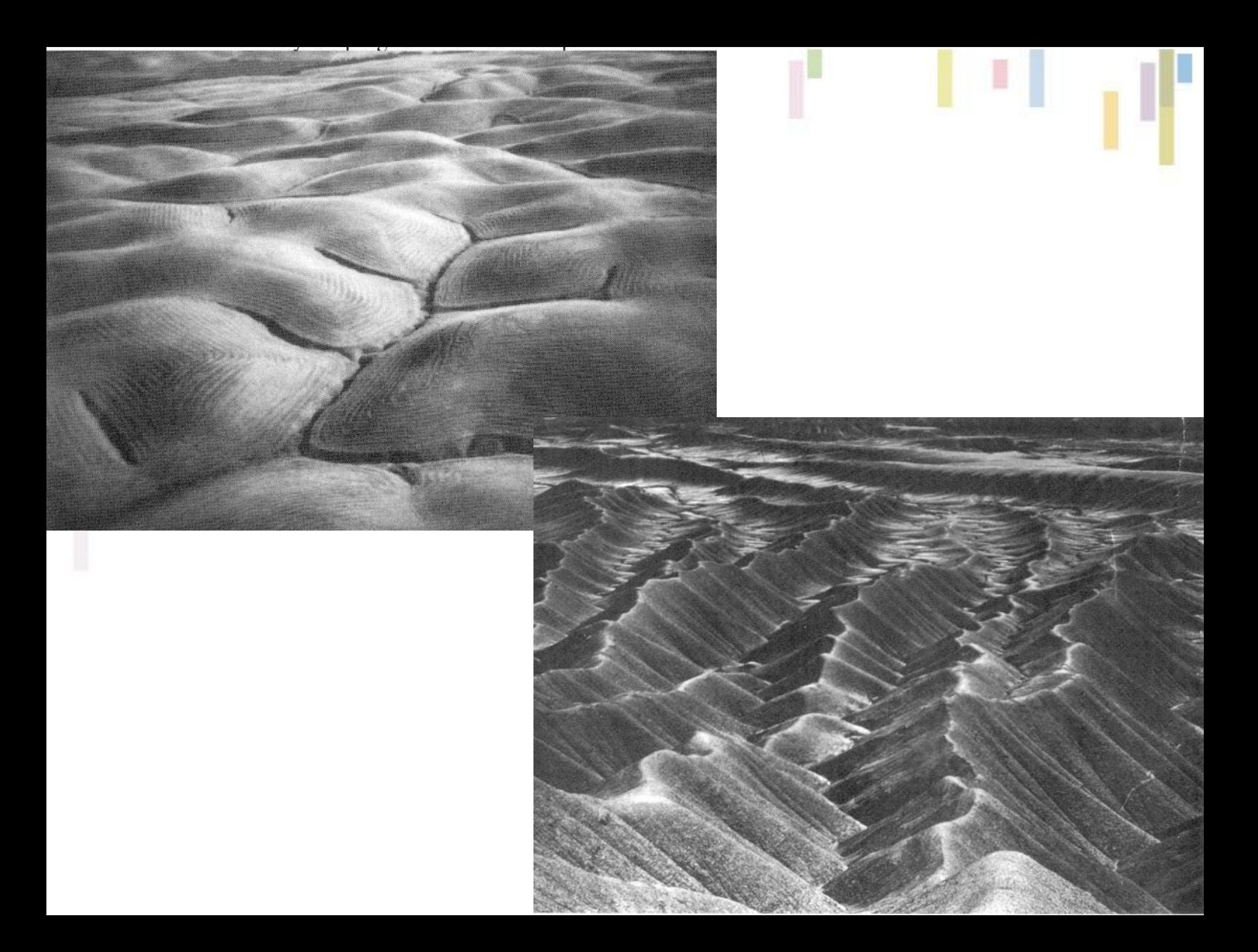

# **Terminologie**

- **Povrchový odtok - jednoduché přiřazení směru odtoku z dané buňky do jedné či více sousedních buněk.**
- **Směr odtoku (***flow direction)- směr, kterým při simulaci povrchového odtoku odtéká voda z dané* **buňky.**
- **Přítok, odtok, odtoková trasa - uspořádaný řetězec buněk, který vznikne postupným sledováním směrů odtoku.**
- **Konvergence, divergence(disperze), paralelní odtoková síť.**

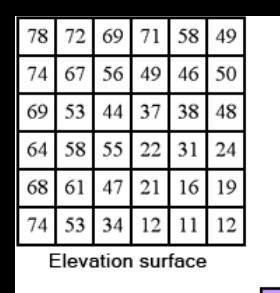

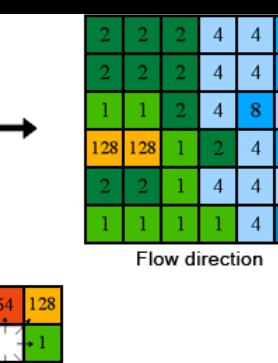

Direction coding

# **Směr odtoku**

- Směr odtoku je takový směr, kterým při simulaci povrchového odtoku odtéká voda z dané buňky.
- Podle toho, zda je pro danou buňku povolen pouze jeden směr odtoku (směr odpovídající největšímu spádu) či směrů více, jedná se buď o **jednosměrný** (single flow) či **vícesměrný** (multiple flow) **odtok.**
- **ArcGIS (Pro) určuje jako základní nastavení jednosměrný odtok pomocí algoritmu SFD8 (Single Flow 8- Direction)**, též nazývaný D8 – fokální analýza.

### **Směr odtoku**

#### • **Výpočet největšího spádu a přiřazení hodnoty 2n, kde 0 ≤ n ≤ 7.**

FlowDirection = 
$$
2^{j-1}
$$
 where  $j = i$  for  $\left\{ \max \begin{cases} \max \begin{cases} \rho(i) \frac{z_9 - z_i}{\lambda} \end{cases} \end{cases} \right\}$ 

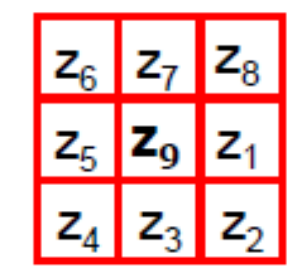

1e

Cell addressing  $(z_i)$ 

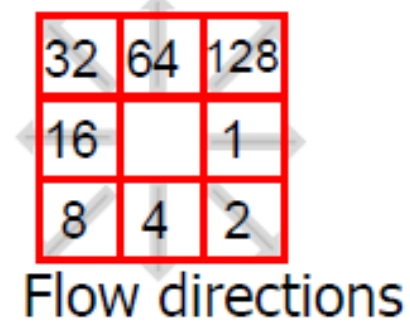

 $\varphi(i) = 1$  for N, S, E, W neighbours  $=1/\sqrt{2}$  for NE, SE, NW, SW neighbours  $\lambda$  is cell spacing

# **Výpočet směru odtoku**

 $\frac{44-37}{1}$  = 7

**Maximální spád = změna v hodnotě\_z/ vzdálenost \* 100**

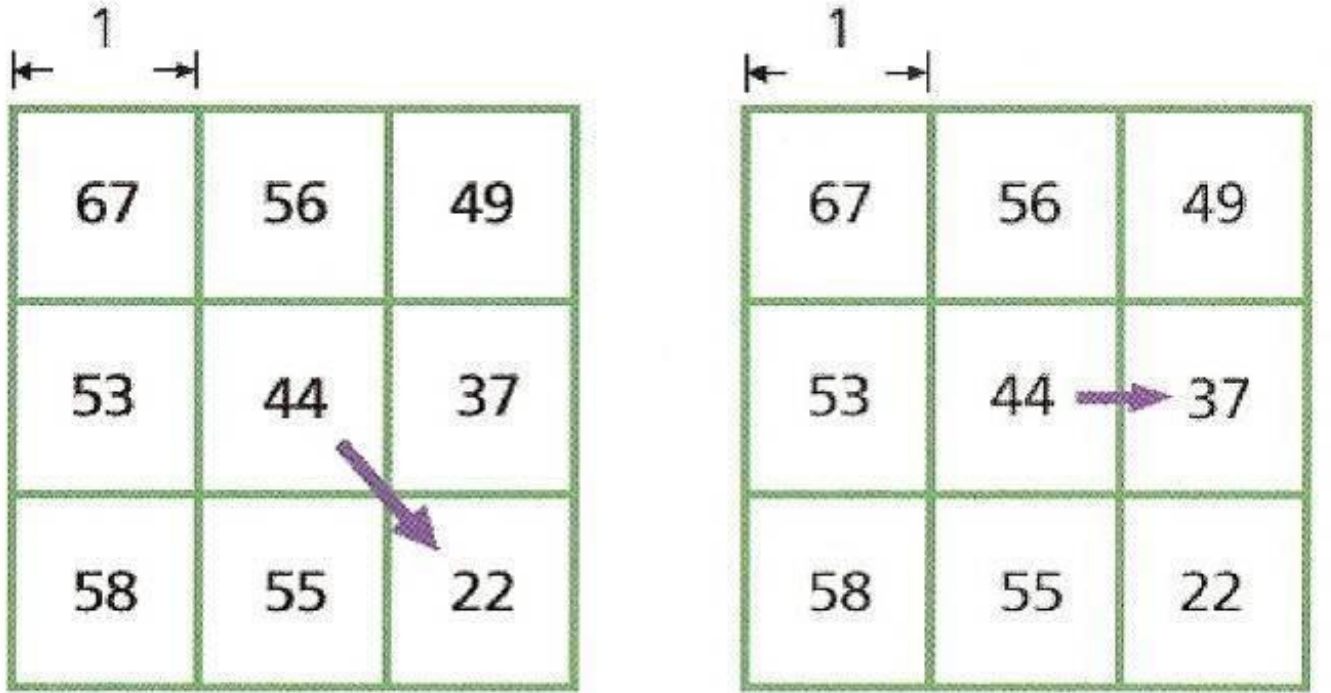

Slope:

$$
\frac{44-22}{\sqrt{2}} = 15.56
$$

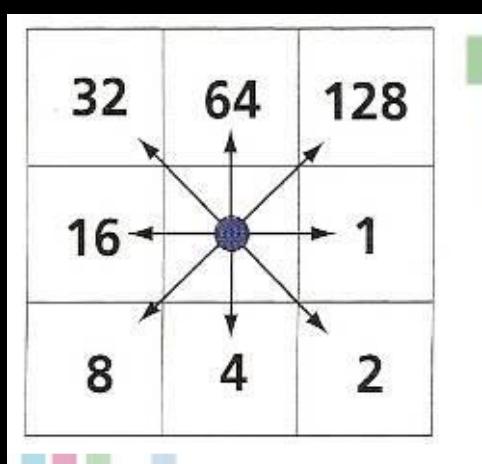

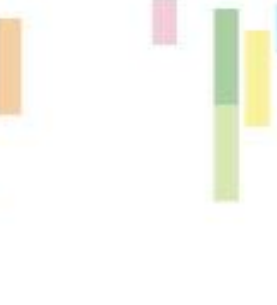

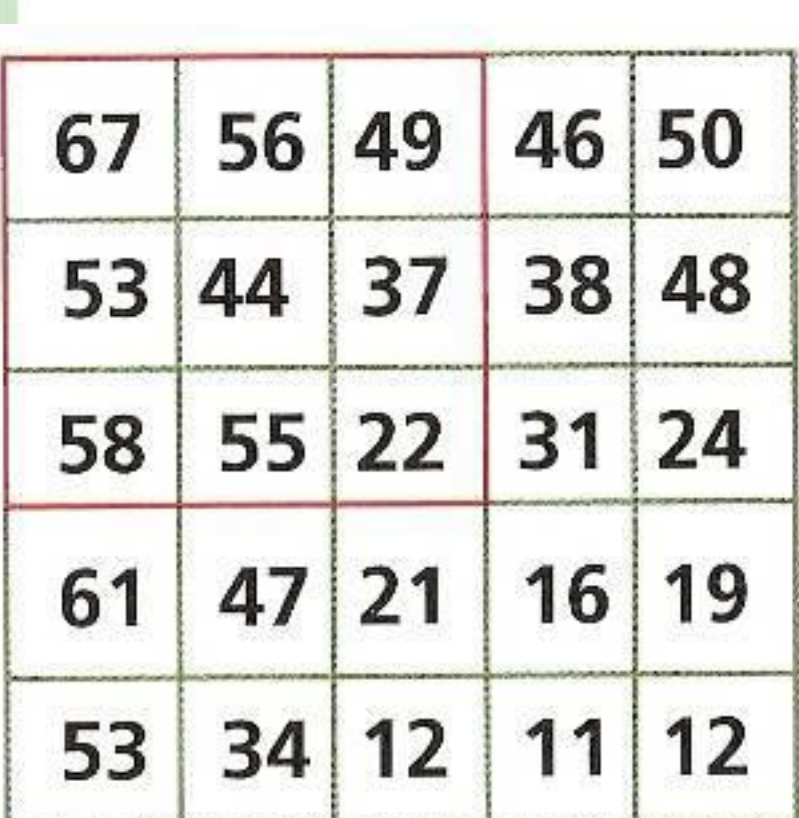

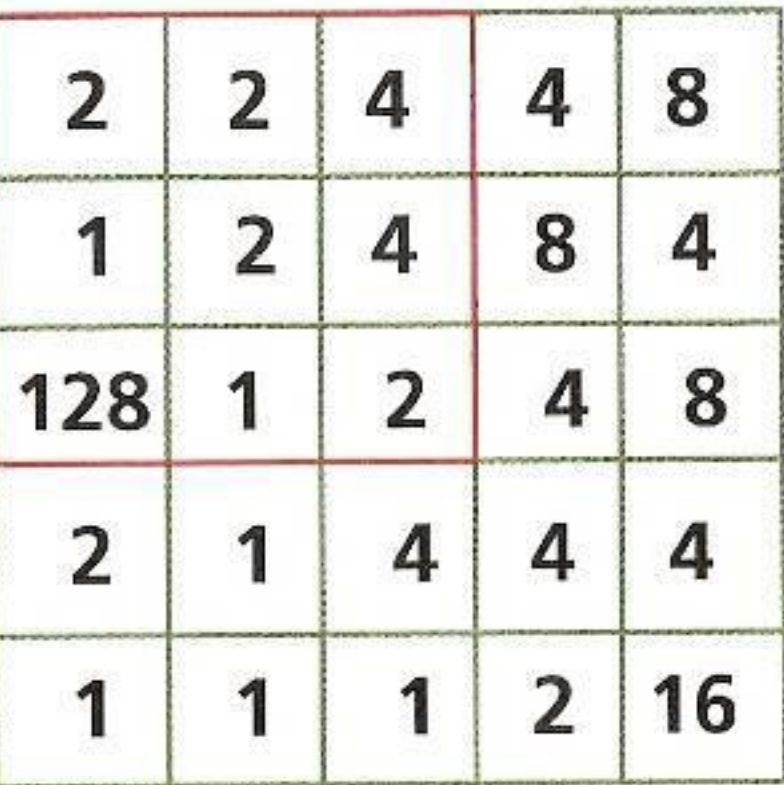

### **Příklad**

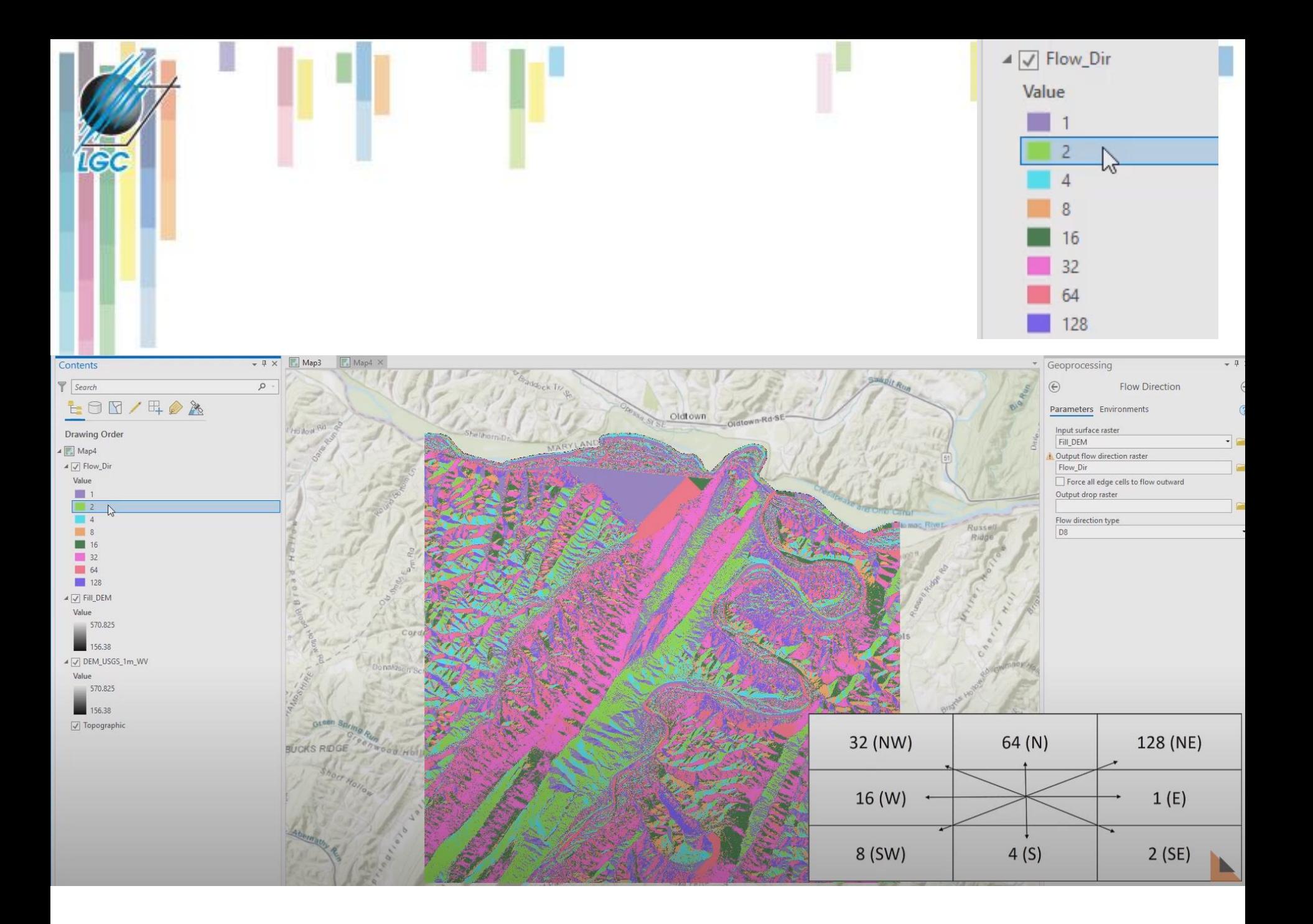

# **Více o D8**

- Možnost výskytu více směrů odtoku se stejnou hodnotou:
	- Přiřadit **obě hodnoty a sečíst** jejich směry (ArcGIS je později vyhodnotí jako bezodtoké oblasti).
	- Použít první směr.
	- Označit buňku jako nedefinovanou.
- **Směry odtoku mají rozlišení pouze** 45° problémy s orientací svahu, špatně znázorňuje disperzní odtok a má **tendenci vytvářet paralelní linie typické pro ploché svahy**.

Parallel streams on planar<br>slopes<br>(at 45° increments)

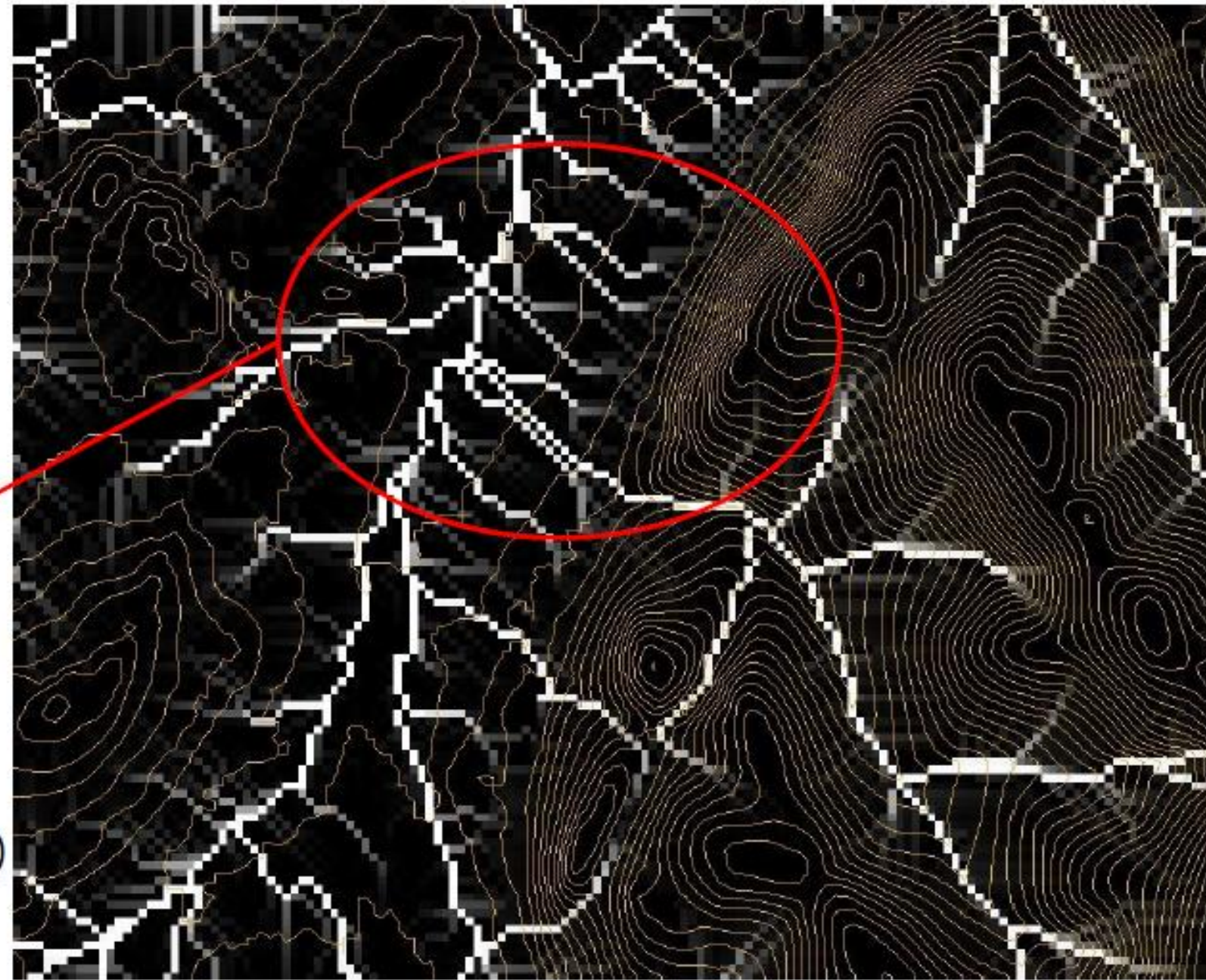

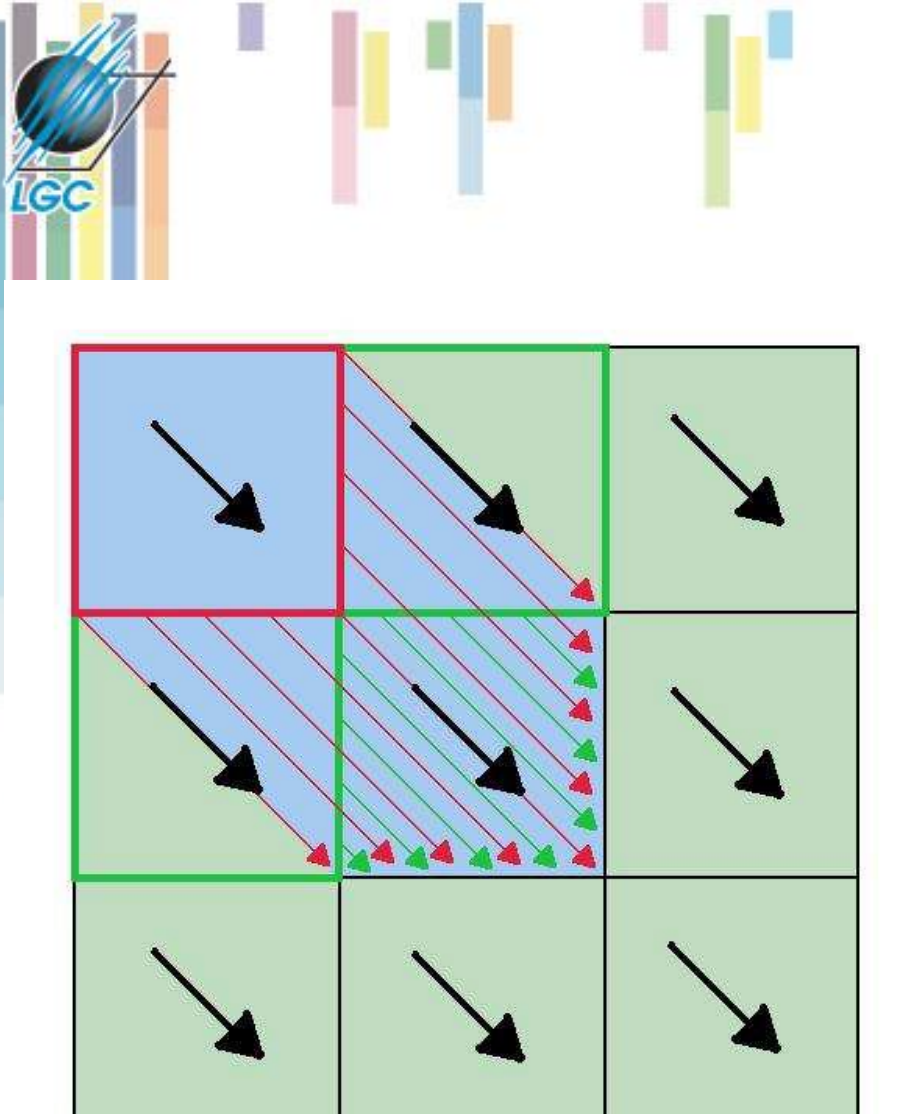

## **D8 - slabiny**

- Odtok simulovaný D8 algoritmem na nakloněné rovině. Při diagonálním **směru odtoku** (tlusté černé šipky) převádí D8 algoritmus do středové buňky pouze vodu z červeně zvýrazněné buňky v levém horním rohu (**červené šipky**).
- Přitom ve **skutečnosti** do buňky teče i voda z buněk zeleně označených (nahoře a vlevo, **zelené šipky**).
- **Skutečné množství vody vtékající do středové buňky je tak dvojnásobné oproti množství simulovanému D8 algoritmem.**

### **Multiple flow direction (MFD) ArcGIS Pro**

**Algoritmus Multiple Flow Direction** (MFD) popsaný Qinem et al. (2007), rozděluje odtok z buňky do všech sousedících, které jsou níže, a to proporčně dle sklonu.

**IGC** 

- Výsledný rastr směru odtoku MFD po přidání do mapy zobrazuje pouze směry toku D8. Vzhledem k tomu, že směry toku MFD mají potenciálně více hodnot vázaných na každou buňku nelze je snadno vizualizovat.
- Výstupní rastr směru toku MFD je však vstupem rozpoznávaným nástrojem Flow Accumulation, který by využíval směry toku MFD k proporcionalitě a akumulaci toku z každé buňky ke všem sousedům s nižší výškou.

Single Flow Direction Illustration

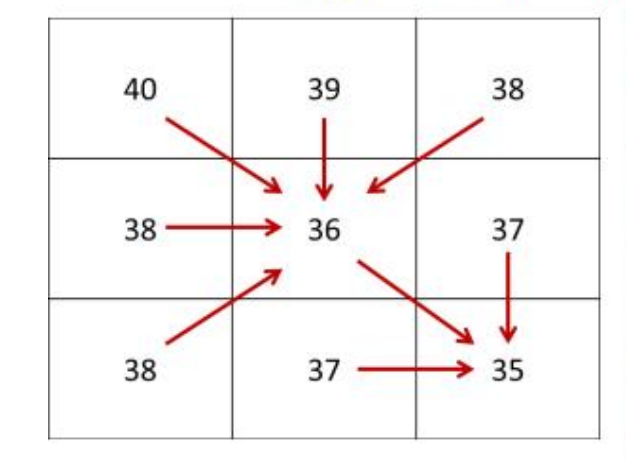

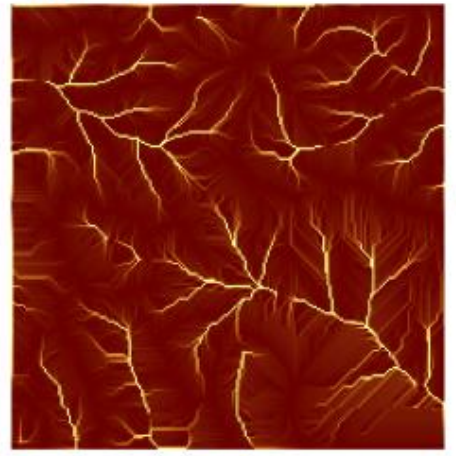

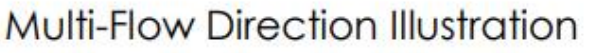

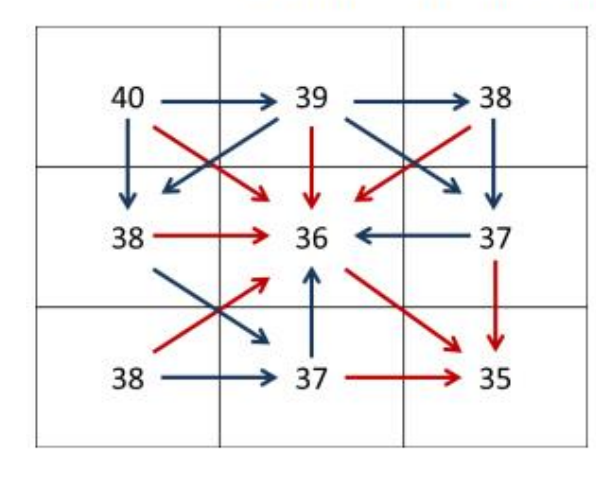

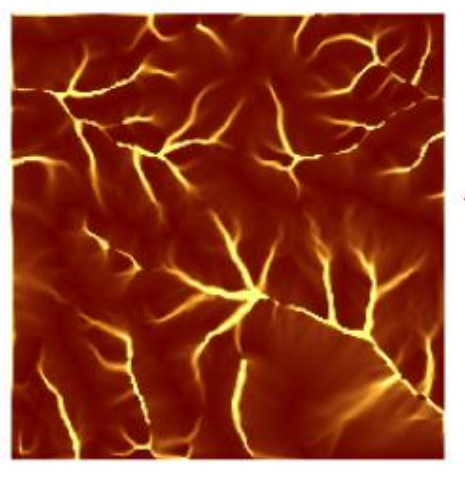

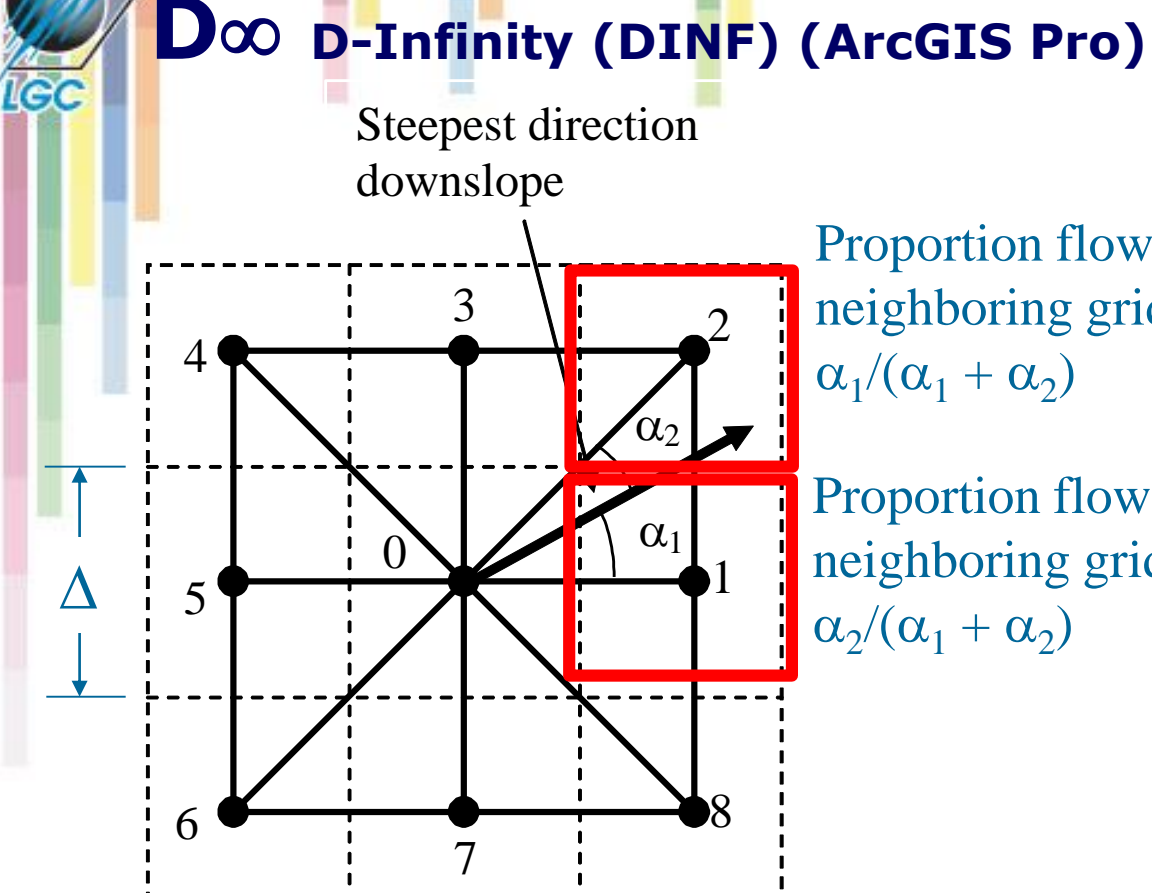

Proportion flowing to neighboring grid cell 2 is  $\alpha_1/(\alpha_1 + \alpha_2)$ 

Proportion flowing to neighboring grid cell 1 is  $\alpha_2/(\alpha_1 + \alpha_2)$ 

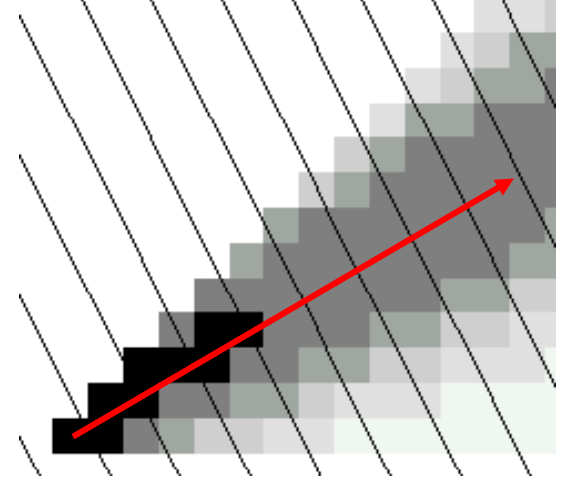

**Flow direction as a single angle taken as the steepest downward slope on the eight triangular facets centered at each pixel.**

Tarboton, D. G., (1997), "A New Method for the Determination of Flow Directions and Contributing Areas in Grid Digital Elevation Models," Water Resources Research, 33(2): 309-319.) (http://www.engineering.usu.edu/cee/faculty/dtarb/dinf.pdf)

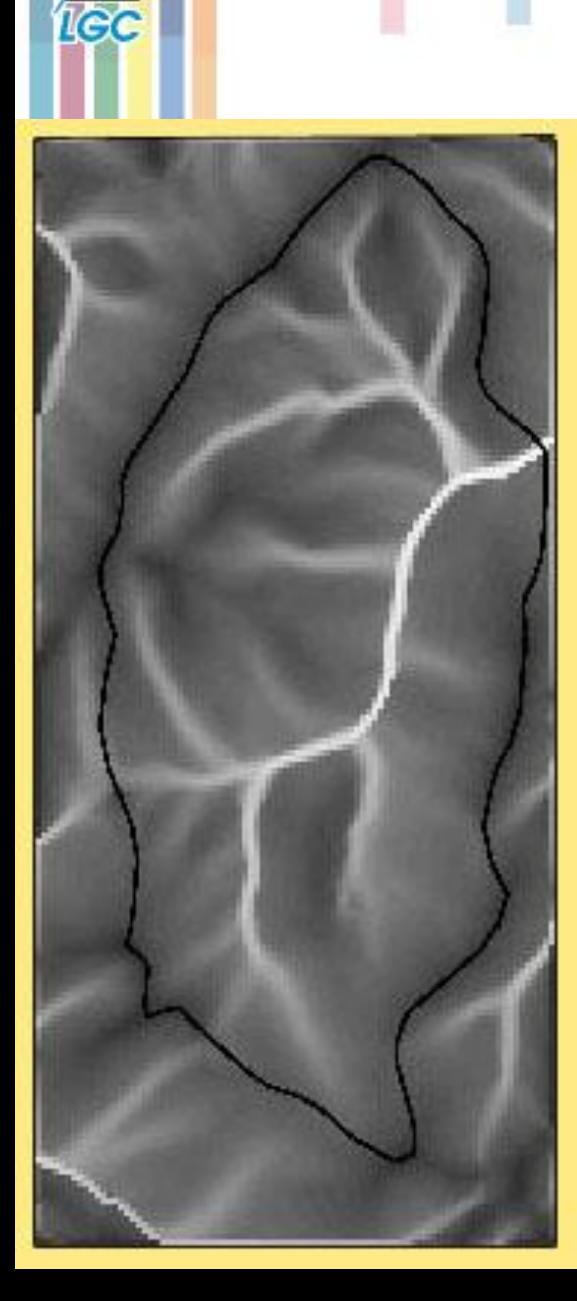

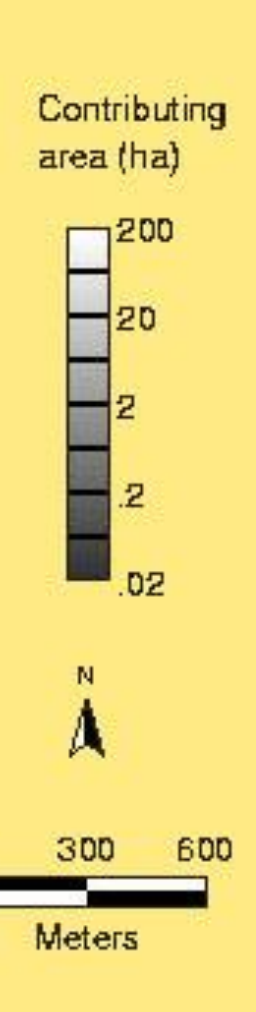

# Příklad "Dinf"

- **Rozděluje odtok na svahu do všech níže položených buněk (downslope neighbor) podle váhy.**
- **V údolí je omezen prahovou hodnotou.**

#### **Akumulace odtoku (flow accummulation)**

- Akumulace vody v buňce neboli akumulace odtoku je dána **součtem hodnot buněk**, které **přispívají do dané buňky**.
- Akumulace odtoku je vytvořena jako rastr pomocí funkce *Flow Accumulation.*
- Vstupním rastrem je rastr směru odtoku vody z buněk, který je vytvořen funkcí *Flow Direction.*

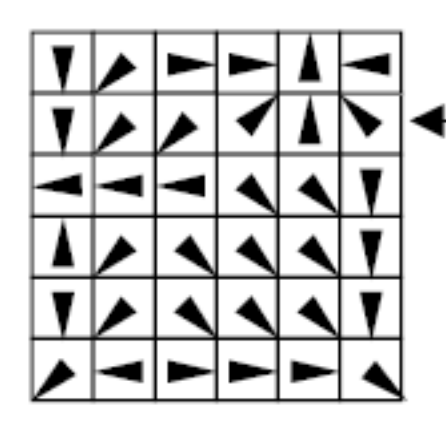

směr odtoku vody z buňky

| 0                | 0 | 0 |   | 6 | 0  |  |
|------------------|---|---|---|---|----|--|
| 2                | 0 | 0 | 0 | 0 | 0  |  |
| 8                | 2 | 0 | 0 | 0 | 0  |  |
| 0                | 0 | 0 | 0 |   | 2  |  |
| $\boldsymbol{2}$ | 0 | 0 |   |   | 5  |  |
| 4                | 0 | 0 | 2 | 5 | 14 |  |

— Počet buněk které do dané buňky vtékají

### **Užití akumulace odtoku**

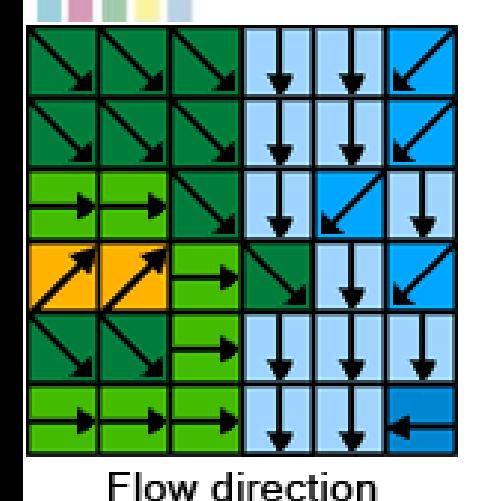

**IGC** 

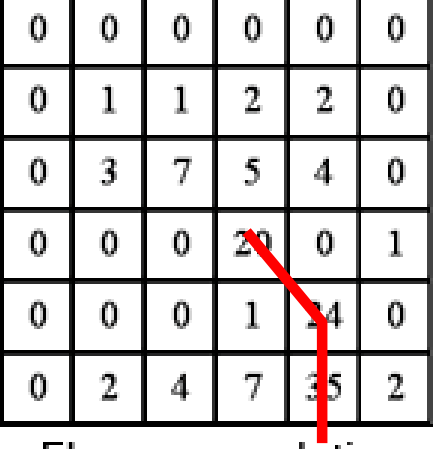

Flow accumulation

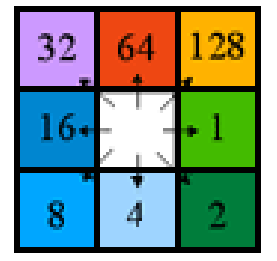

Direction coding

- **Údolnice (max)**
- **Hřbetnice (0)**
- **Možnost užití rastru vah (například rozložení srážek, či drsnosti povrchu), který ovlivní výpočet akumulace.**

#### **Příklad – užití prahu pro tvorbu říční sítě**

- Využití spodního prahu akumulace pro výběr buněk s hromaděním vody.
- Vytvoření podmíněného rastru (binární) s hodnotou 1 pro říční síť a Nodata pro ostatní:
- **Využití nástroje [Con](http://help.arcgis.com/en/arcgisdesktop/10.0/help/009z/009z00000005000000.htm) s následujícím vstupem:**
	- Input conditional raster : Flowacc
	- Expression : **Value > 100**
	- Input true raster or constant : 1

#### • **Alternativně lez využít nástroj [Set Null](http://help.arcgis.com/en/arcgisdesktop/10.0/help/009z/009z00000007000000.htm) s nastavením:**

- Input conditional raster: : Flowacc
- Expression: : **Value <= 100**
- Input false raster or constant: 1

100 grid cell constant support area threshold stream delineation

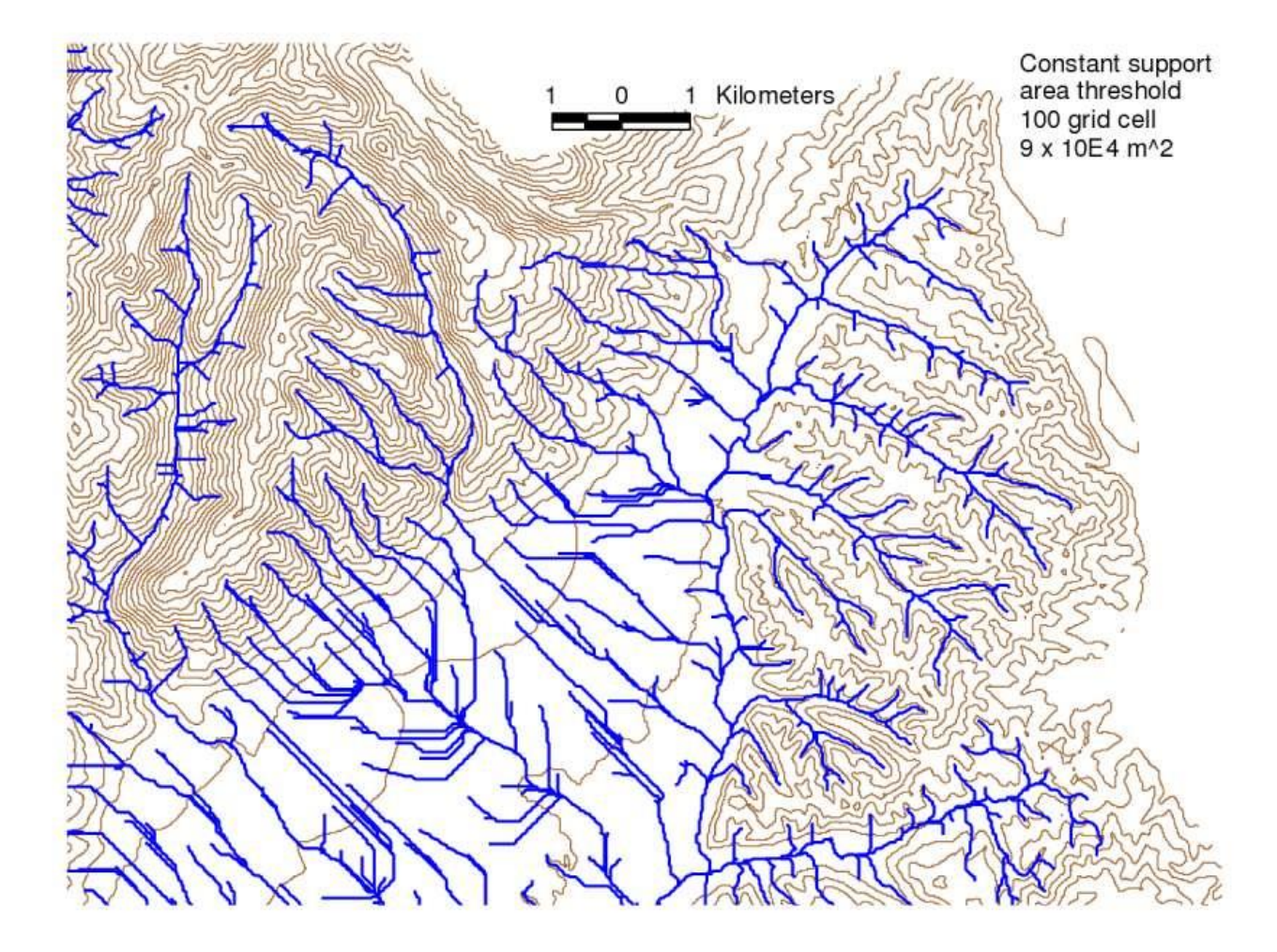

#### 200 grid cell constant support area based stream delineation

之位

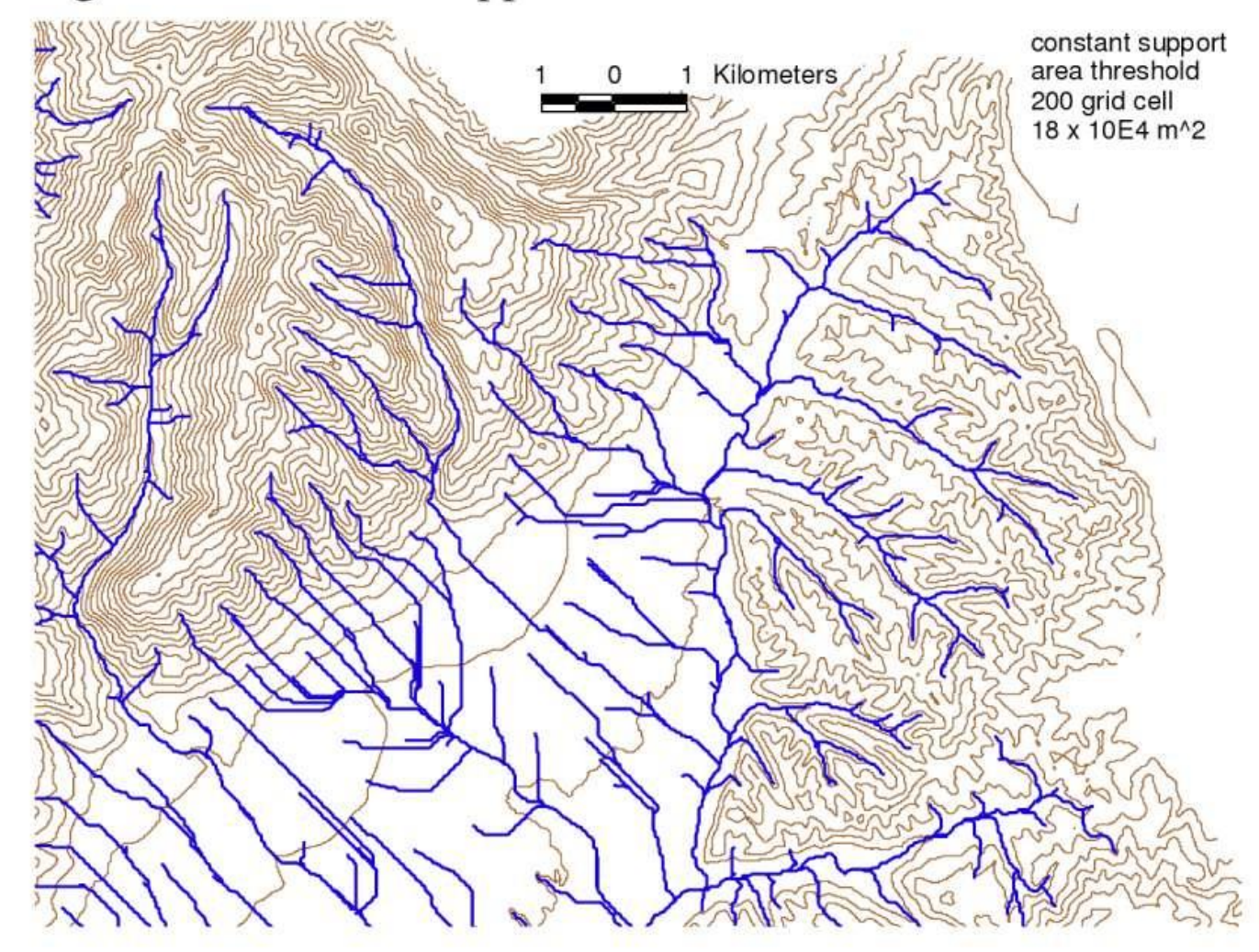

### **Uzavřené deprese – bezodtoké oblasti (Sink)**

- **Bezodtoká oblast (angl. sink), je taková oblast, kdy buňka má všech 8 sousedních buněk vyšších nebo pokud jsou dvě buňky vedle sebe se stejnou nejnižší výškou.**
- **Buňky ve kterých nelze určit směr odtoku**
- **Chyby x přirozené oblasti**
- **Pro realizaci směru odtoku a akumulace vody je potřeba tyto oblasti odstranit.**

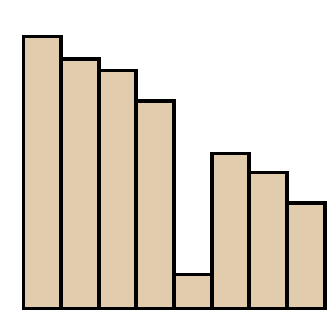

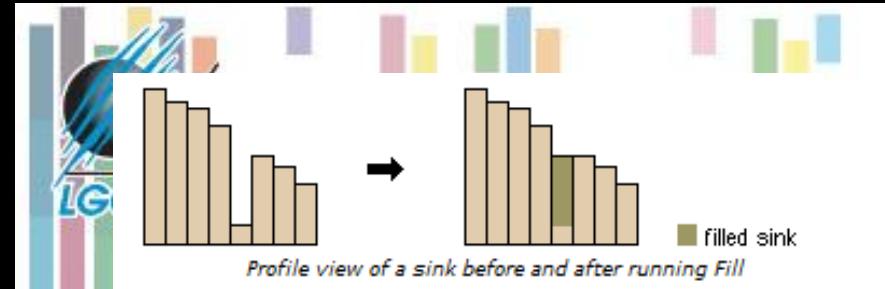

# **Odstranění depresí**

- **Funkce** *Fill umožňuje vyplnění bezodtokých oblastí.*
- *Vstupem je rastrová* **vrstva povrchu (DEM) a výstupem je upravená rastrová vrstva povrchu bez bezodtokých oblastí.**
- **Podél hranic vyplněných oblastí se mohou vytvořit nové bezodtoké oblasti, které opět potřebují vyplnit, proto funkce** *Fill provádí vyplnění opakovaně, dokud nejsou všechny*  **odstraněny.**

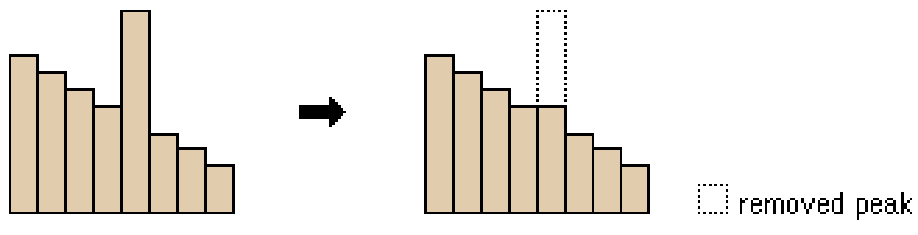

#### **Identifikace uzávěrového profilu**

- Identifikace přesné polohy **uzávěrového profilu** je velmi důležitým krokem ke správnému vykreslení povodí.
- Funkce *Snap Pour Point* vyhledává buňku s nejvyšší akumulací vody v zadané vzdálenosti od uzávěrového profilu povodí.
- **Vstupními** daty je **rastr akumulovaného odtoku** a bodová nebo rastrová vrstva vyjadřující **uzávěrový profil**  povodí tzv. "pour point".
- **Výstupem** je rastr vyjadřující buňku s nejvyšší akumulací odtoku, která je při vykreslování povodí považována za uzávěrový profil povodí.
- Pokud by nebyla využita tato funkce a uzávěrový profil by nebyl na místě buňky s nejvyšší akumulací odtoku, nebo-li nebyl by na místě buňky do které přitéká voda z celého povodí, vykreslí se pouze malá odvodňovaná část povodí a ne celé povodí.

### **Povodí nad uzávěrovým profilem**

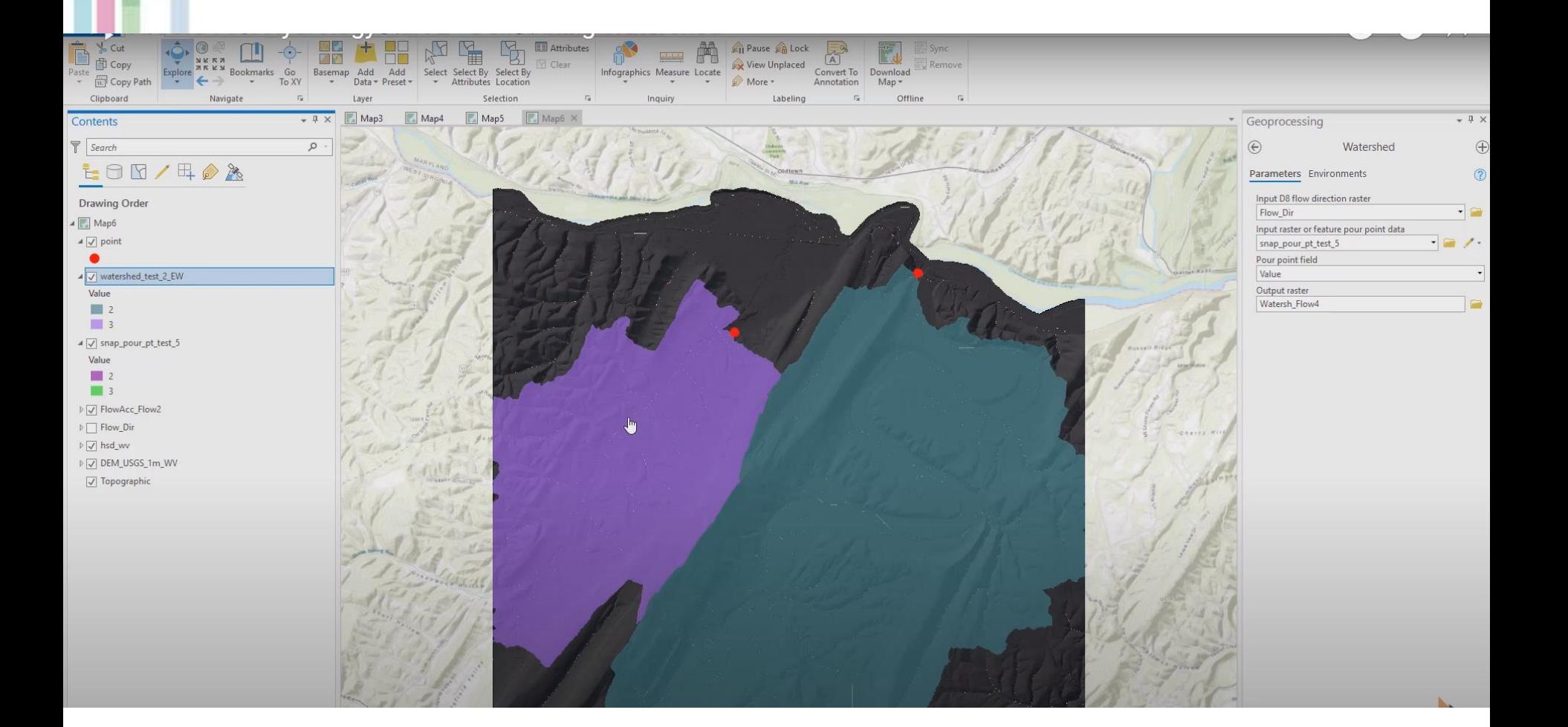

ICC

# **Povodí - terminologie**

- Povodí (**Watershed )**je plocha, ze které odtéká voda do uzávěrového profilu na vodním toku.
- Dalšími anglickými termíny pro povodí jsou **Basin**, **Catchment** a **Contributing area**.

1ed

- Hranice povodí neboli rozvodnice se nazývají **Watershad boundaries** či **divides** a hranice odvodňovaných částí **Dranaige divides**.
- **Subbasin** znázorňuje dílčí povodí a **stream network** představuje vodní tok.
- Uzávěrový profil (**pour point** či **outlet**) je nejníže položeným místem na rozvodnici a může jím být přehrada, hráz, vodočet nebo místo před silničním propustkem, apod.

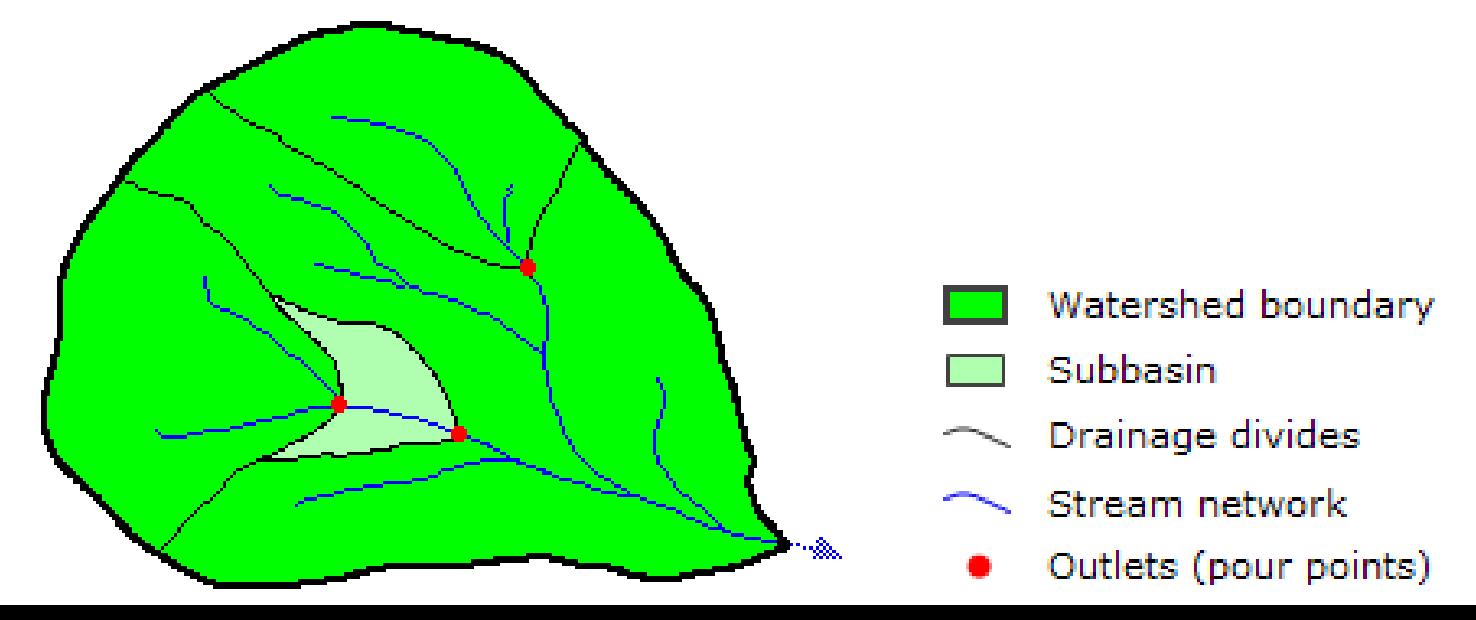

#### • Pomocí funkce *Watershad* lze vytvořit rastr zobrazující plochu odvodňované oblasti k uzávěrovému profilu.

- **Vstupními** daty jsou rastr směru odtoku (vytvořený pomocí *Flow Direction*) a hodnota prahu pro minimální rozměr povodí (v buňkách).
- **Výstupem** je rastr povodí.

# **Vytvoření povodí**

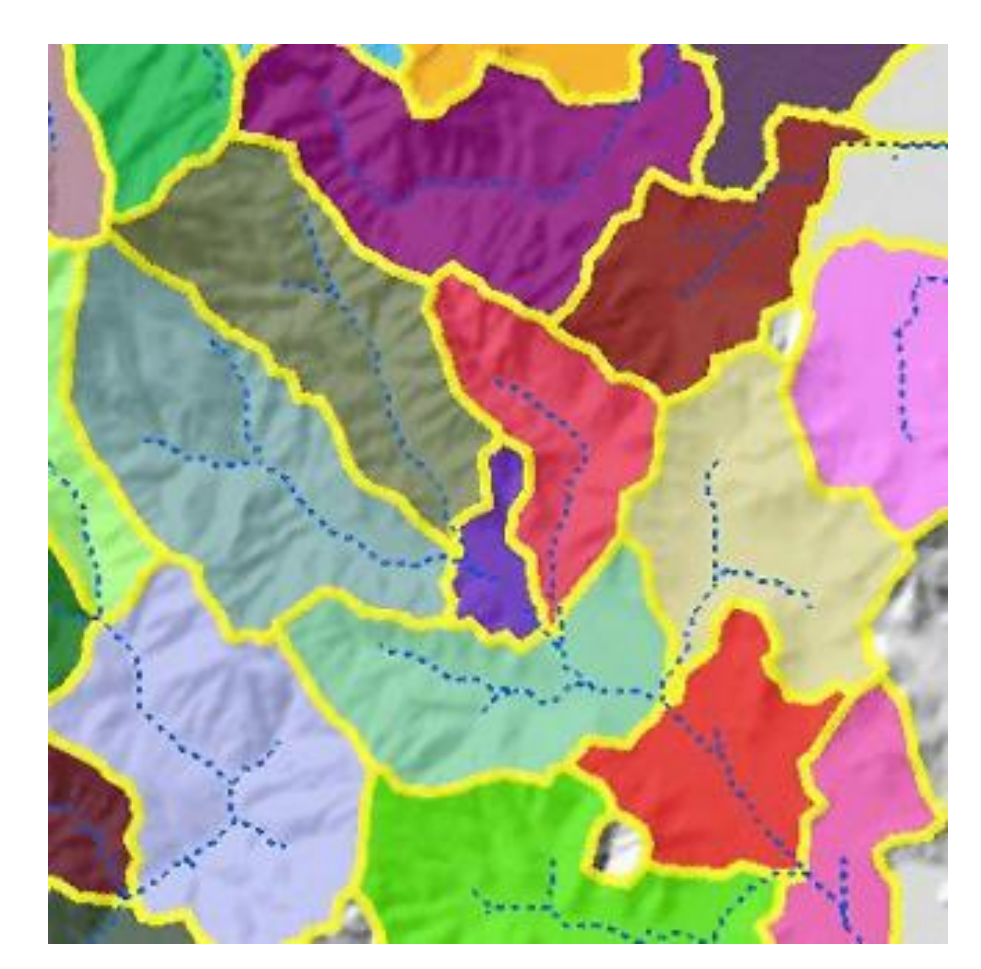

#### **Vliv prahu akumulačních buněk na velikost povodí**

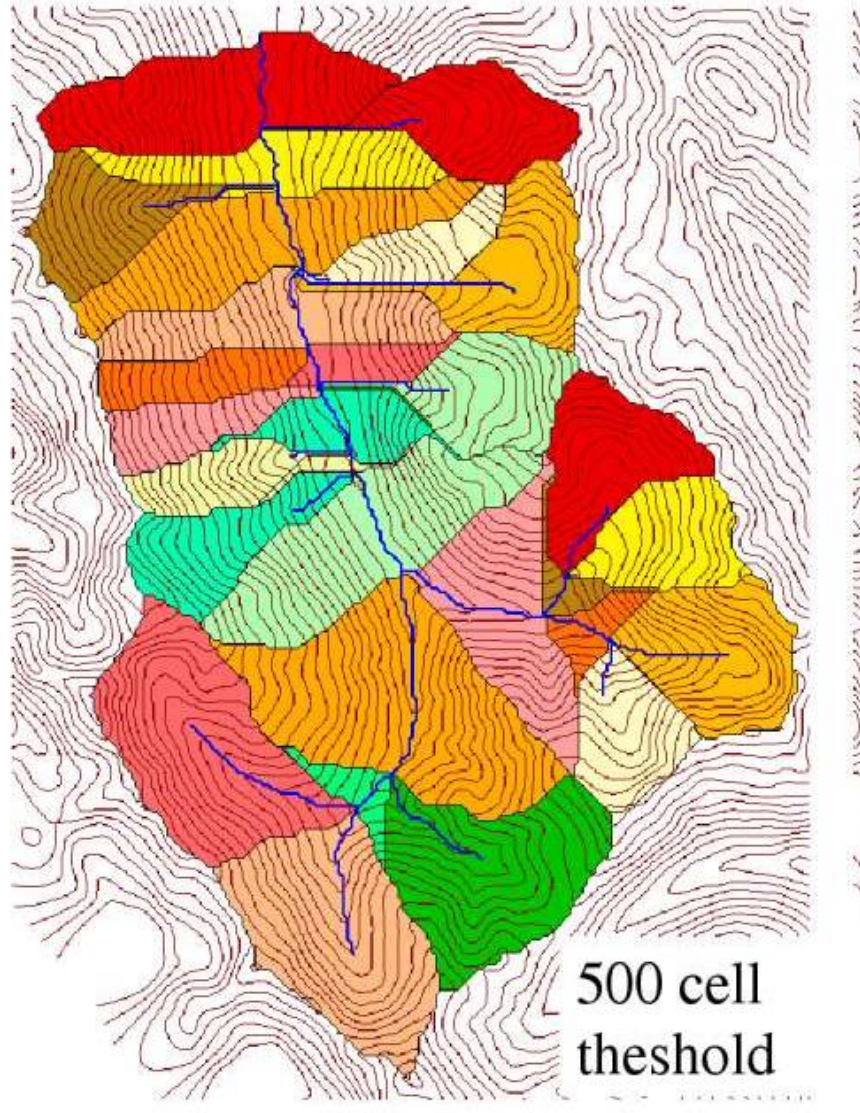

**IGC** 

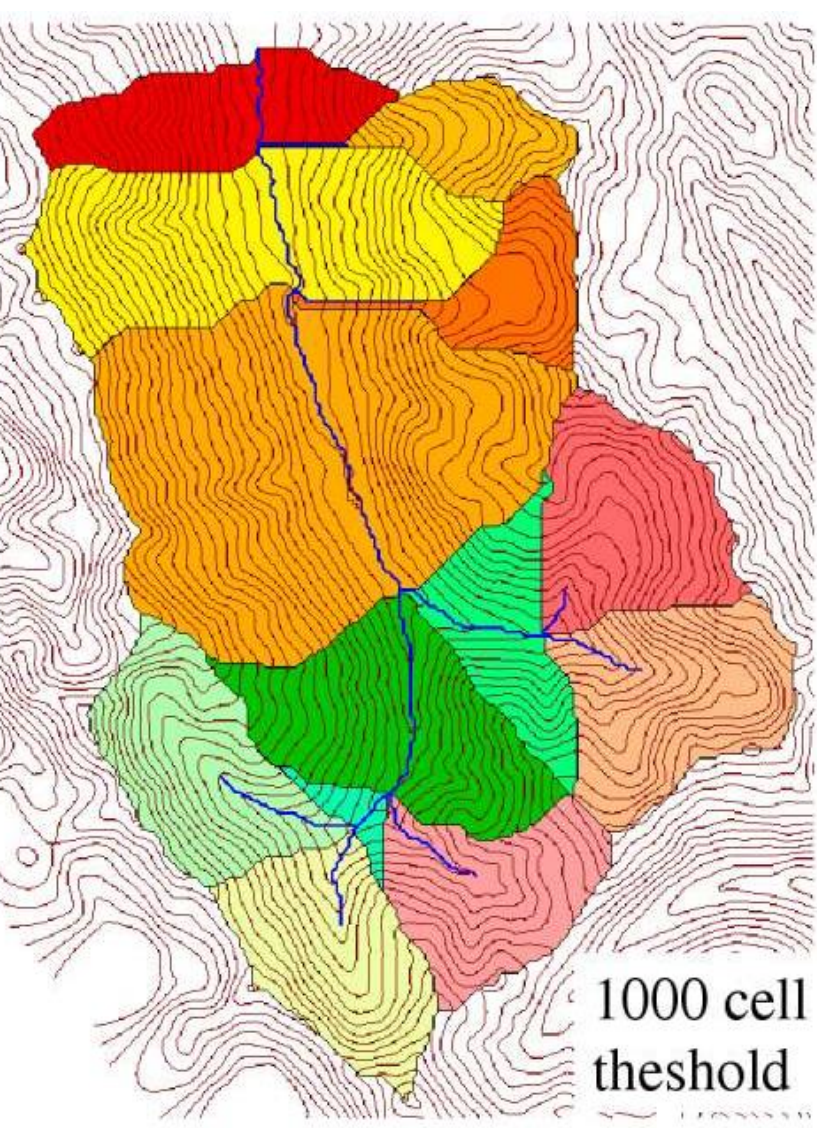

### **Stanovení charakteristik povodí**

- **Identifikace vodního toku – viz výše (SetNul, Con)**
- **Vytvoření linie vodního toku z rastru vodního toku**
- **Segmentace vodního toku**
- **Pořadí vodního toku**

### **Segmentace vodního toku**

- Funkce *Stream Link* přiřazuje unikátní hodnoty částem (úsekům) rastru, který znázorňuje liniovou vrstvu vodních toků.
- Jednotlivé úseky (**Links**) vodního toku jsou vymezeny průsečíky nebo křižovatkami (**Junctions**) na vodním toku.
- Vstupními daty jsou **rastr vodního toku** a **rastr směru odtoku** a výstupem je rastr jednotlivých úseků

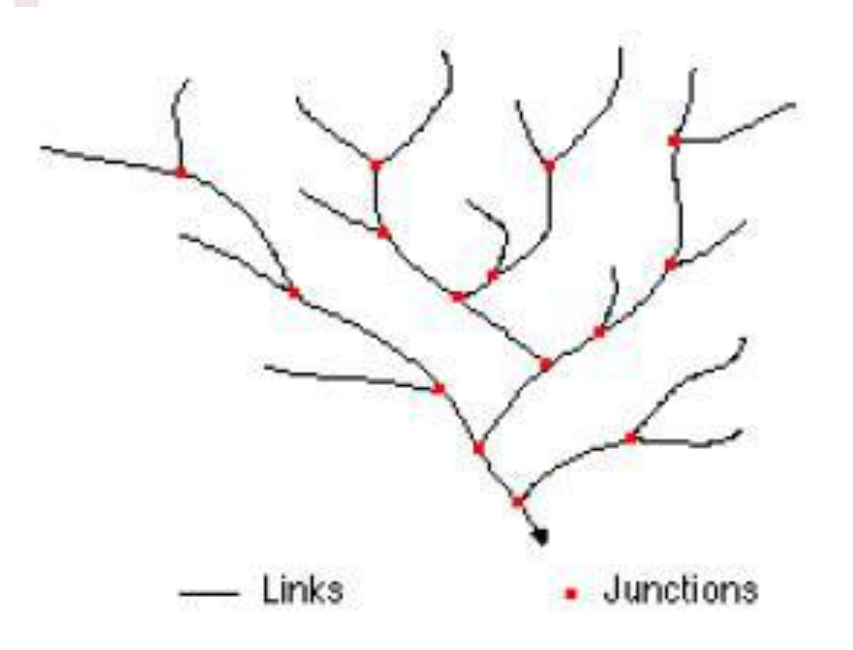

**Co je to "rastr vodního toku"?** 

### **Stream link ArcGIS pro**

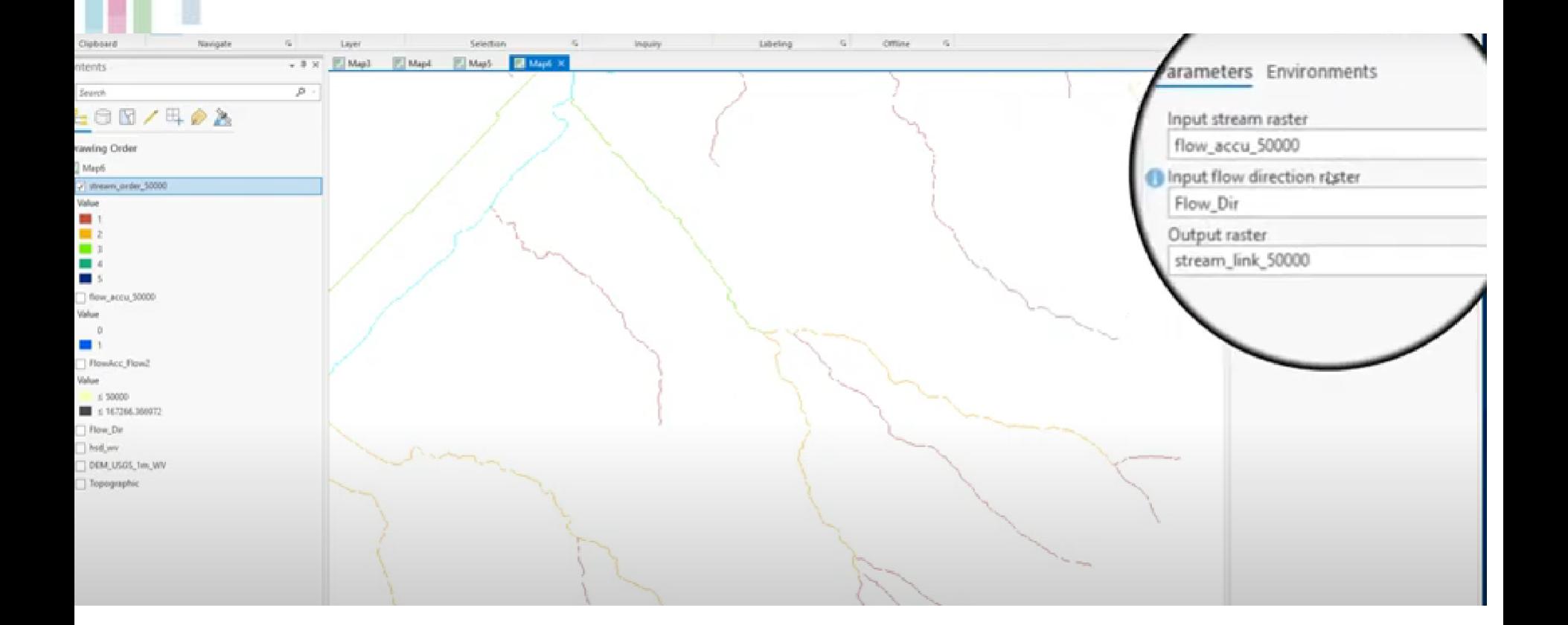

**IGC** 

# **Řády toků - Strahler**

- **1. Všechny vnější úseky sítě mají Strahlerův řád 1.**
- **2. Pokud se stékají dva úseky se stejným řádem, je navazujícímu úseku přiřazen řád o jeden vyšší.**
- **3. Pokud se stékají dva úseky různých řádů, je navazujícímu úseku přiřazen vyšší z těchto dvou řádů. Metoda je citlivá na prahové hodnoty a**

**přidávání či ubírání vodních toků.**

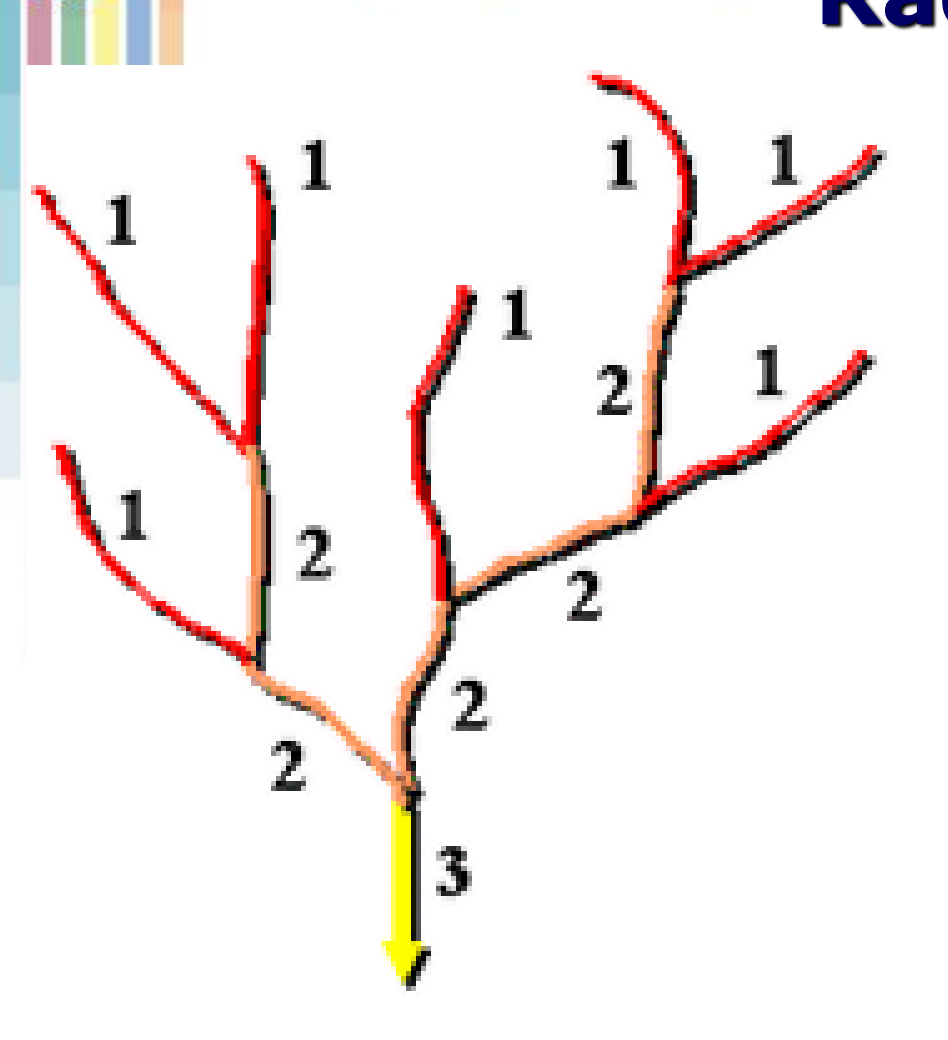

**IGC** 

**Strahler**

# **Řády toků – Shreve**

**IGC** 

- **Bere do úvahy všechny toky a výsledný řád je vždy součtem dvou stékajících se větví.**
- **Velikost (řád) toku je zároveň počtem přítoků proti proudu.**

#### **Vytvoření linie vodního toku z rastru vodního toku**

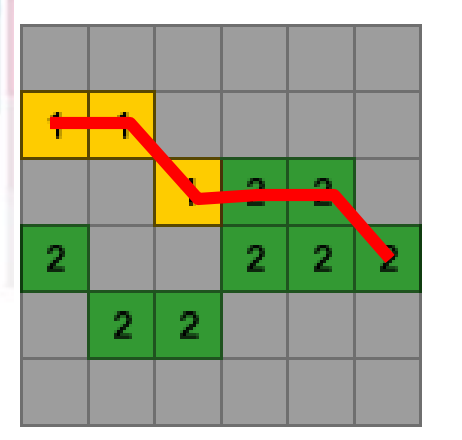

Input network raster

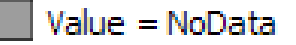

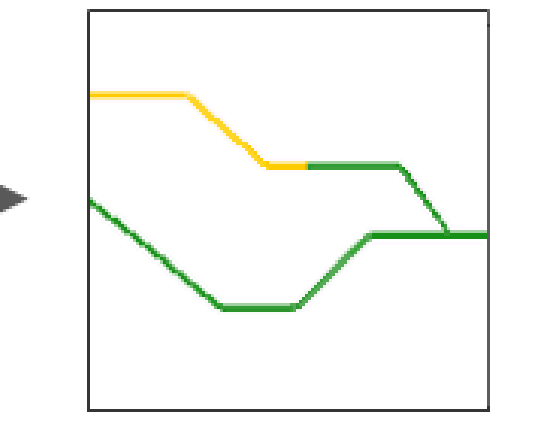

Stream to Feature output

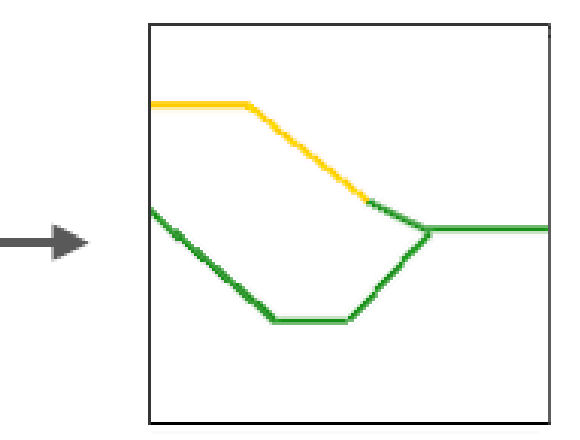

- **Odlišný přístup pro algorimus Stream to Feature.**
	- **Bere do úvahy směrový rastr a pracuje s ním ve smyslu průběžných a přiléhajících buněk.**
- **Možnost mít paralelní linie toků.**

Raster To Polyline output

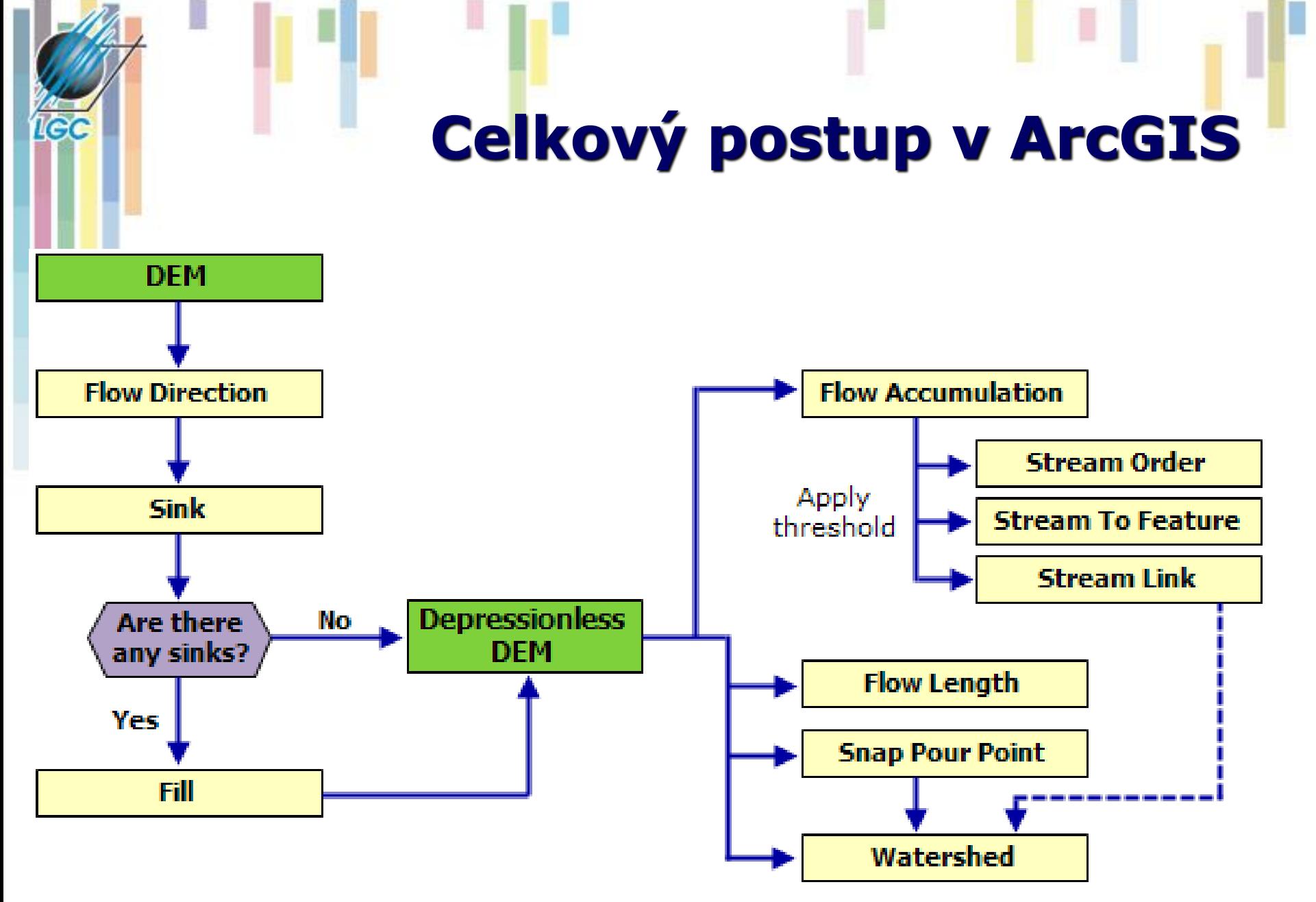

#### **Kartografické modelování**

#### **Literatura**

- Qin, C., Zhu, A. X., Pei, T., Li, B., Zhou, C., & Yang, L. 2007. "An adaptive approach to selecting a flow partition exponent for a multiple flow direction algorithm." *International Journal of Geographical Information Science* 21(4): 443- 458.
- Tarboton, D. G. 1997. "A new method for the determination of flow directions and upslope areas in grid digital elevation models." *Water Resources Research* 33(2): 309-319.